## C++: λ Demystified

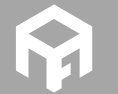

Andreas Fertig<br>https://www.AndreasFertig.Info<br>post@AndreasFertig.Info<br>@Andreas \_Fertig

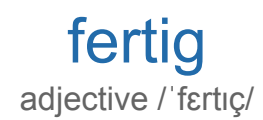

finished ready complete completed

Andreas Fertig v1.0

C++: λ Demystified

2

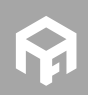

**© 2019 Andreas Fertig** https://www.AndreasFertig.Info **post@AndreasFertig.Info**

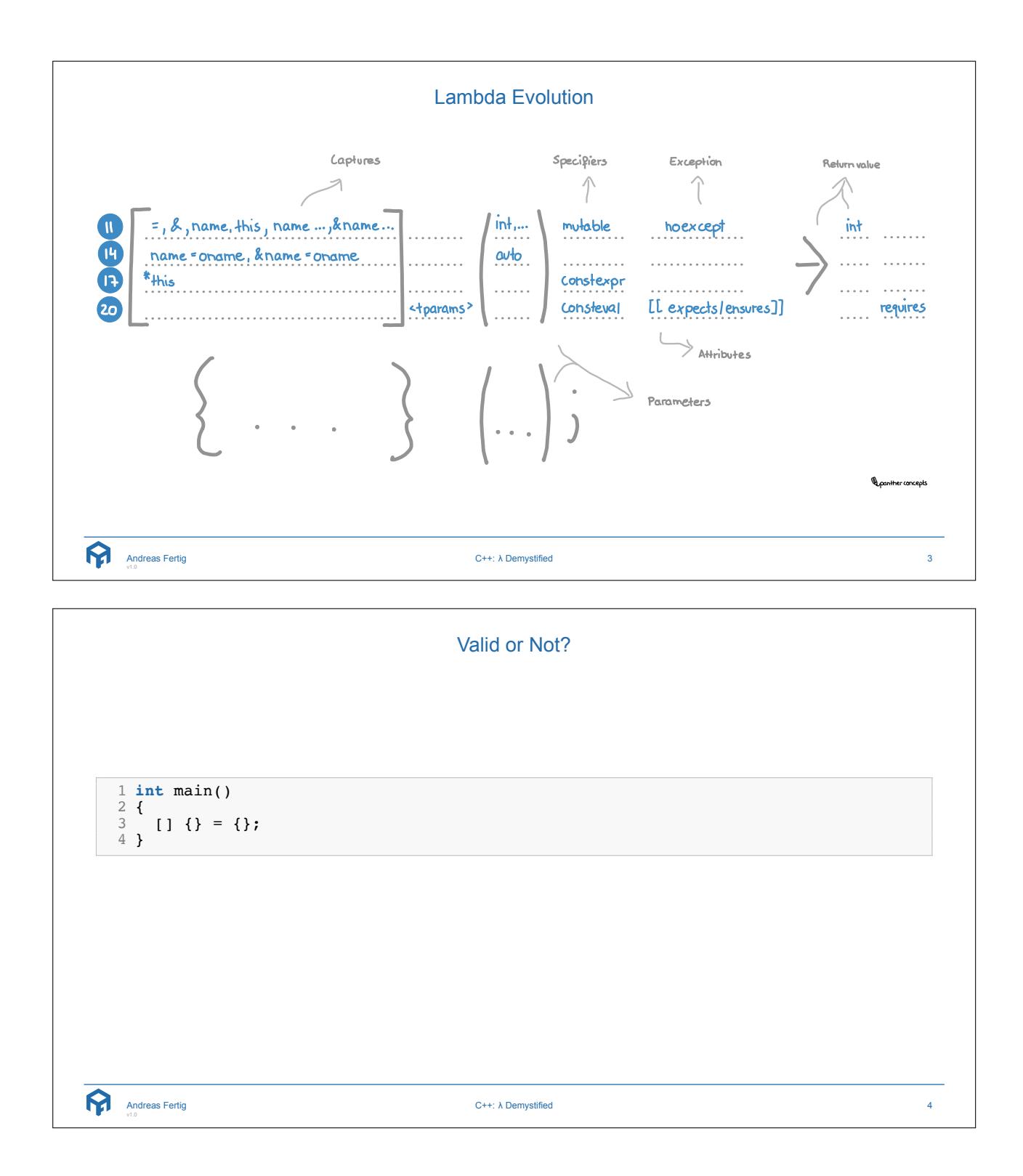

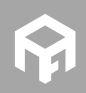

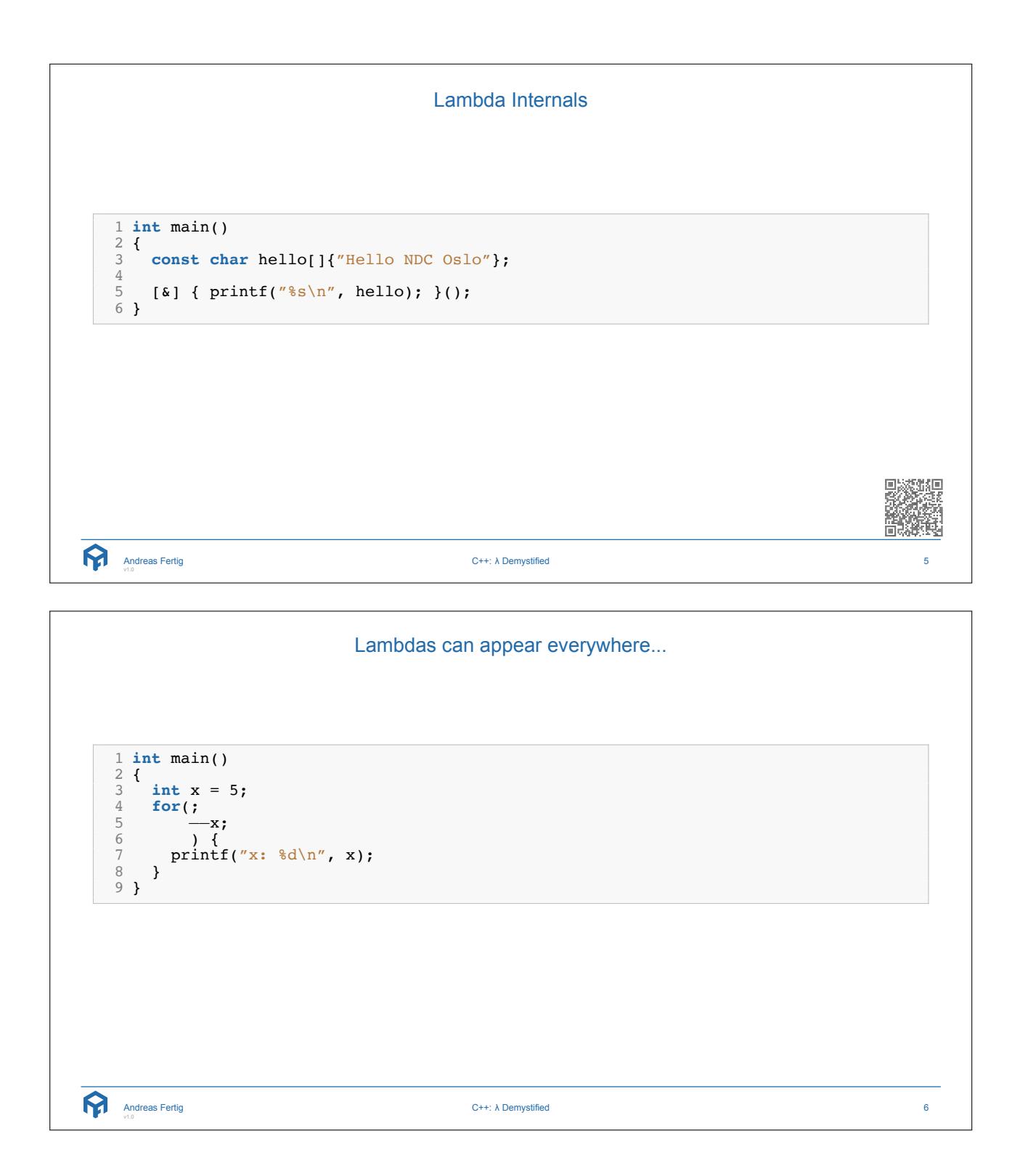

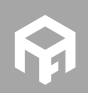

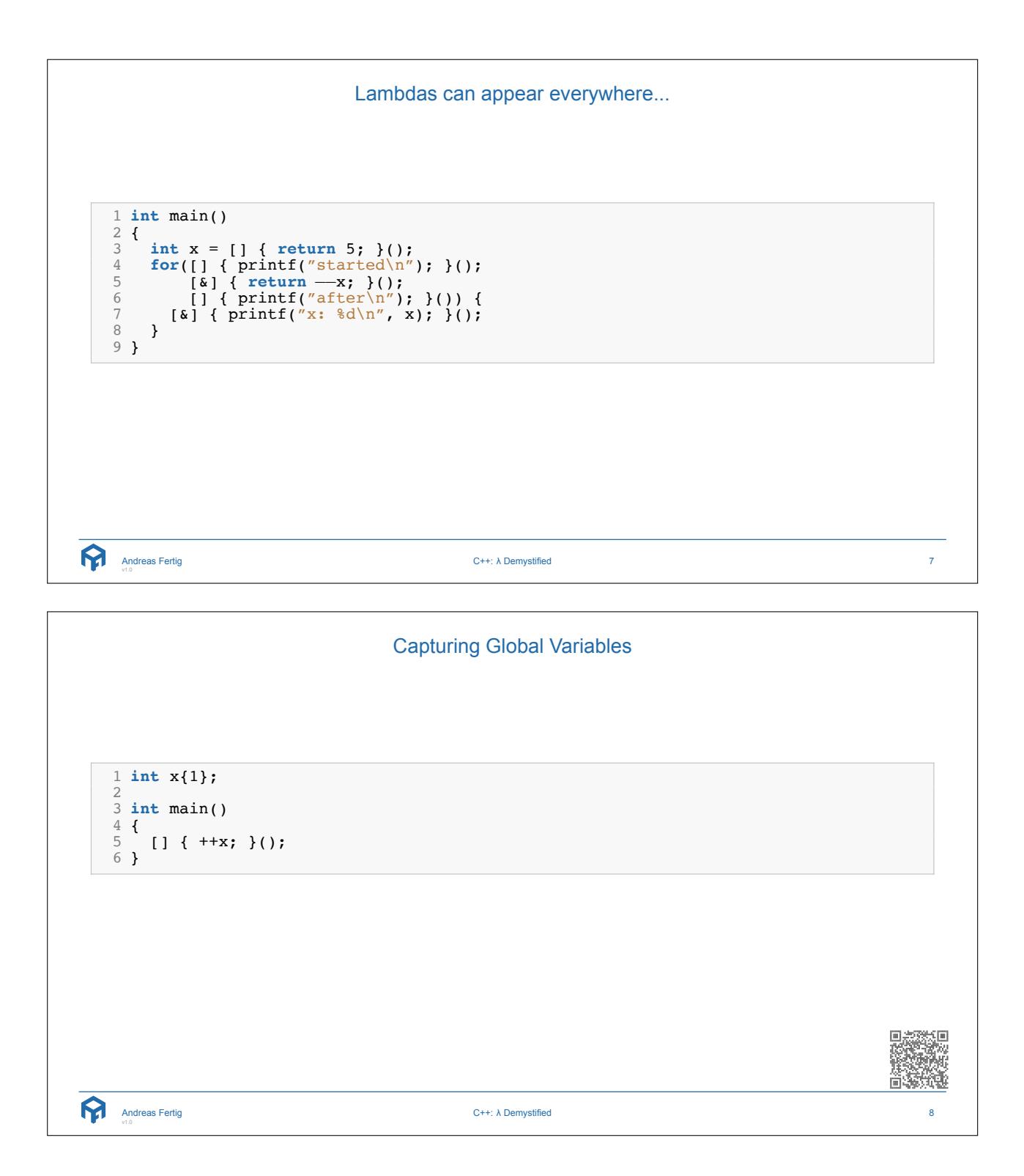

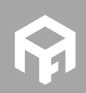

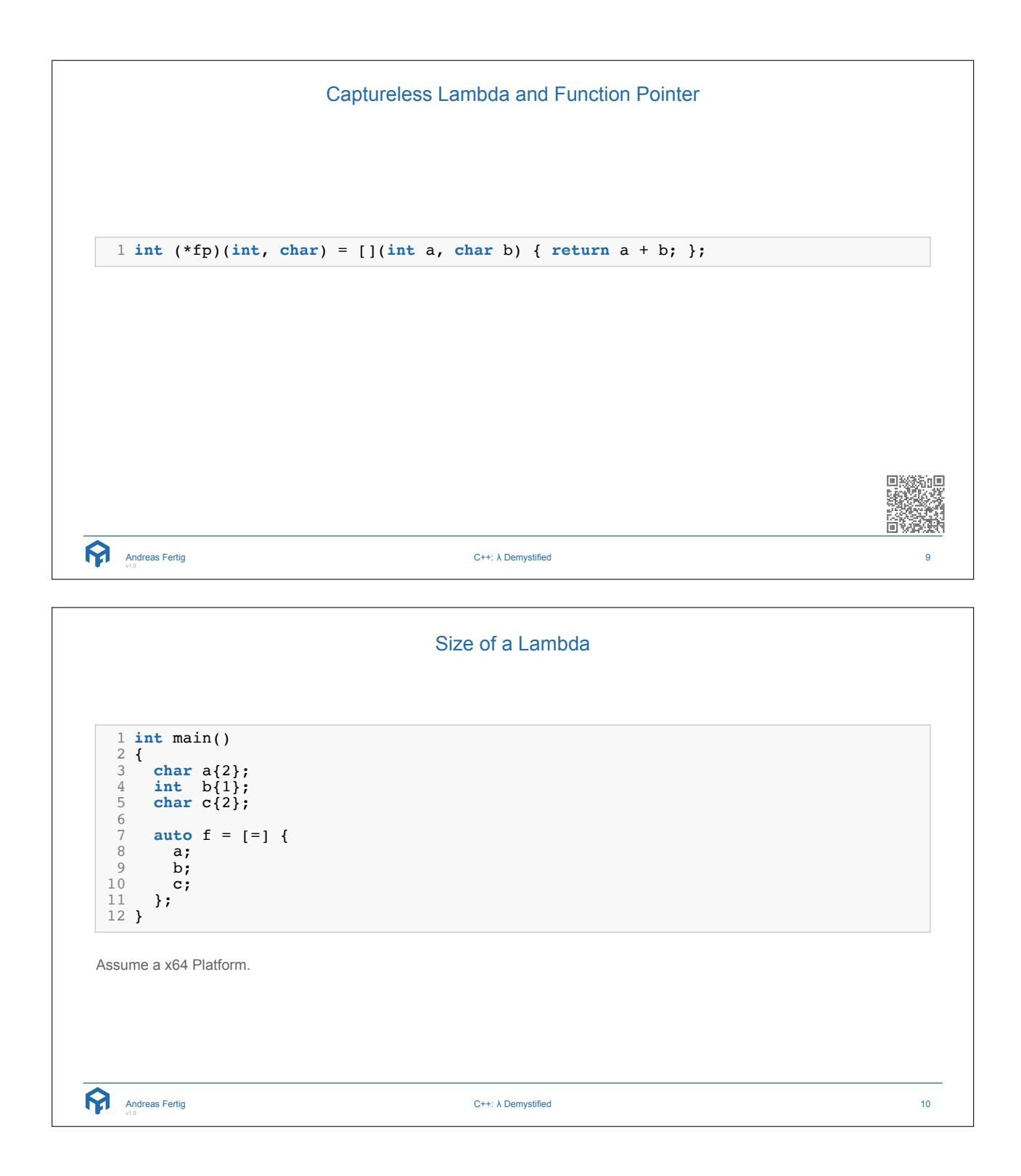

![](_page_4_Picture_1.jpeg)

![](_page_5_Picture_142.jpeg)

![](_page_5_Picture_1.jpeg)

Generic Lambda **C++14** ■ Have a call operator which is a operator template with return type auto. ■ The auto parameters are template parameters. 1 **auto** l = []( **auto** v) { **return** v \* 2; };  $\frac{2}{3}$  **auto** d = 1(2.0); 4 **auto**  $i = 1(2)$ ; Andreas Fertig v1.0 C++: λ Demystified 13 Generic Lambda **C++14** ■ Have a call operator which is a operator template with return type auto. ■ The auto parameters are template parameters. ■ In combination with C++17's constexpr if we can have Lambdas with multiple return types. 1 **auto** l = [](**auto** v) { 2 **if constexpr**(std::is\_same\_v<**decltype**(v), **double**>) { 3 **return** v \* 2.0; 4 } **else** { 5 **return** v \* 2; 6 } 7 }; 89 **auto** d = l(2.0); 10 **auto** i =  $1(2)$ ; Andreas Fertig v1.0 C++: λ Demystified 14

![](_page_6_Picture_1.jpeg)

![](_page_7_Figure_0.jpeg)

![](_page_7_Picture_1.jpeg)

![](_page_8_Picture_242.jpeg)

![](_page_8_Picture_1.jpeg)

![](_page_9_Figure_0.jpeg)

![](_page_9_Picture_1.jpeg)

![](_page_9_Picture_2.jpeg)

22 }

 $\boldsymbol{\Omega}$ 

Andreas Fertig

屇

![](_page_10_Figure_0.jpeg)

![](_page_10_Figure_1.jpeg)

![](_page_10_Picture_2.jpeg)

![](_page_11_Figure_0.jpeg)

![](_page_11_Picture_1.jpeg)

![](_page_12_Figure_0.jpeg)

![](_page_12_Picture_1.jpeg)

![](_page_13_Figure_0.jpeg)

```
■ Thanks to P0202 [3] more algorithms (will) work in C++20.
```

```
1 #include <algorithm> 2 #include <array> 34 int main() 5 { 6 constexpr std::array<int, 5> ar{1, 3, 5, 7, 9}; 7 constexpr bool allEven = 8 std::all_of(ar.begin(), ar.end(), [](int i) { return (i % 2) == 0; }); \circ10 return allEven;
11
}
```
ନ୍ମ Andreas Fertig

C++: λ Demystified 28

![](_page_13_Picture_6.jpeg)

![](_page_14_Picture_0.jpeg)

![](_page_14_Picture_1.jpeg)

![](_page_15_Picture_335.jpeg)

![](_page_15_Picture_1.jpeg)

![](_page_16_Figure_0.jpeg)

![](_page_16_Picture_1.jpeg)

**C++20** Lambda capture pack expansion and use move 1 **template** <**typename**... Args> 2 **void** foo(Args&&... args) 3 { 4 (..., (std::cout << args)); 5 } 67 **template**<**class**... Args> 8 **auto** InvokeLater(Args&&... args) 9 { 10 **return** [... margs = std::forward<Args>(args)] { **return** foo(margs...); }; 11 } 12 13 **int** main() 14 { 15 **auto** il = InvokeLater( "Hello "s, " "s, "World "s); 16 il(); 17 } Currently, not supported in Clang and C++ Insights. Andreas Fertig C++: λ Demystified 35 **C++20** Templated Lambdas 1 **int** main() 2 { 3 **auto** max = [](**auto** x, **auto** y) { 4 **return** (x > y) ? x : y; 5 }; 67 max(2, 3); // ok 8 max(2, 3.0); // not wanted 9 } Currently, not supported in Clang and C++ Insights. Andreas Fertig C++: λ Demystified 36 

![](_page_17_Picture_1.jpeg)

![](_page_18_Figure_0.jpeg)

![](_page_18_Picture_1.jpeg)

![](_page_19_Picture_209.jpeg)

![](_page_19_Picture_1.jpeg)

Default Constructible Lambdas & decltype **C++20** 1 std::map<std::string, **int** , **decltype**([](**auto** x, **auto** y) { **return** x > y; })> map{ 2 { " a ", 1}, 3 { " b ", 2}}; 45 **for** (**const auto**& [v, k] : map) { 6 printf( " % s \ n ", v.c\_str()); 7 } Currently, not supported in Clang and C++ Insights. Andreas Fertig C++: λ Demystified 41 Lambda Overuse ■ Can we have an overuse of lambdas? 1 **const bool** isListInitialization{ <sup>2</sup> [&]() { **return** stmt*−*>getLParenLoc().isInvalid(); }()}; Andreas Fertig C++: λ Demystified 42

![](_page_20_Picture_1.jpeg)

![](_page_21_Picture_93.jpeg)

![](_page_21_Picture_1.jpeg)

![](_page_22_Picture_79.jpeg)

Andreas Fertig v1.0

C++: λ Demystified 46

![](_page_22_Picture_4.jpeg)

![](_page_23_Picture_154.jpeg)

![](_page_23_Picture_1.jpeg)

## About Andreas Fertig

![](_page_24_Picture_1.jpeg)

Andreas is a freelance trainer and consultant for C ++ specializing in embedded systems. Since his computer science studies in Karlsruhe, he has dealt with embedded systems and the associated requirements and peculiarities. He worked for about 10 years for Philips Medizin Systeme GmbH as a C++ software developer and architect with focus on embedded systems.

Andreas is involved in the C ++ standardization committee, especially in SG14 which deals with embedded systems deals.

He also develops macOS applications and is the author of cppinsights.io.

![](_page_24_Picture_5.jpeg)

C++: λ Demystified 49

![](_page_24_Picture_8.jpeg)